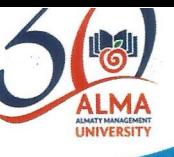

Click to Buy Now!

**.tracker-software.co<sup>m</sup>**

**www**

**<sup>P</sup>DF-XCha<sup>n</sup>g<sup>e</sup> <sup>E</sup>dito<sup>r</sup>**

**Click to Buy Now!** 

**.tracker-software.co<sup>m</sup>**

**w**<br>*W*<br>*W* 

**<sup>P</sup>DF-XCha<sup>n</sup>g<sup>e</sup> <sup>E</sup>dito<sup>r</sup>**

# В Как писать диссертацию

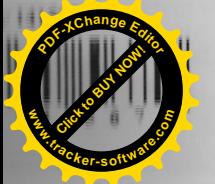

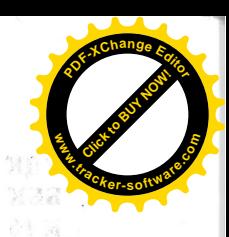

ALMA

Кітапхана **Библиотека** 

YO ATIMATES IMENERANGERI YHAR

**Click to Buy Now! <sup>P</sup>DF-XCha<sup>n</sup>g<sup>e</sup> <sup>E</sup>ditorw**<br>*W*<br>*W* **.tracker-software.co<sup>m</sup>**

**K16** 

ISBN 978-601-7470-82-1

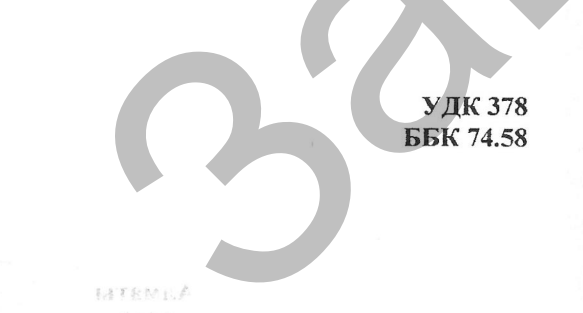

# Защищено **www.tracker-software.co<sup>m</sup>**

**Click to Buy Now!** 

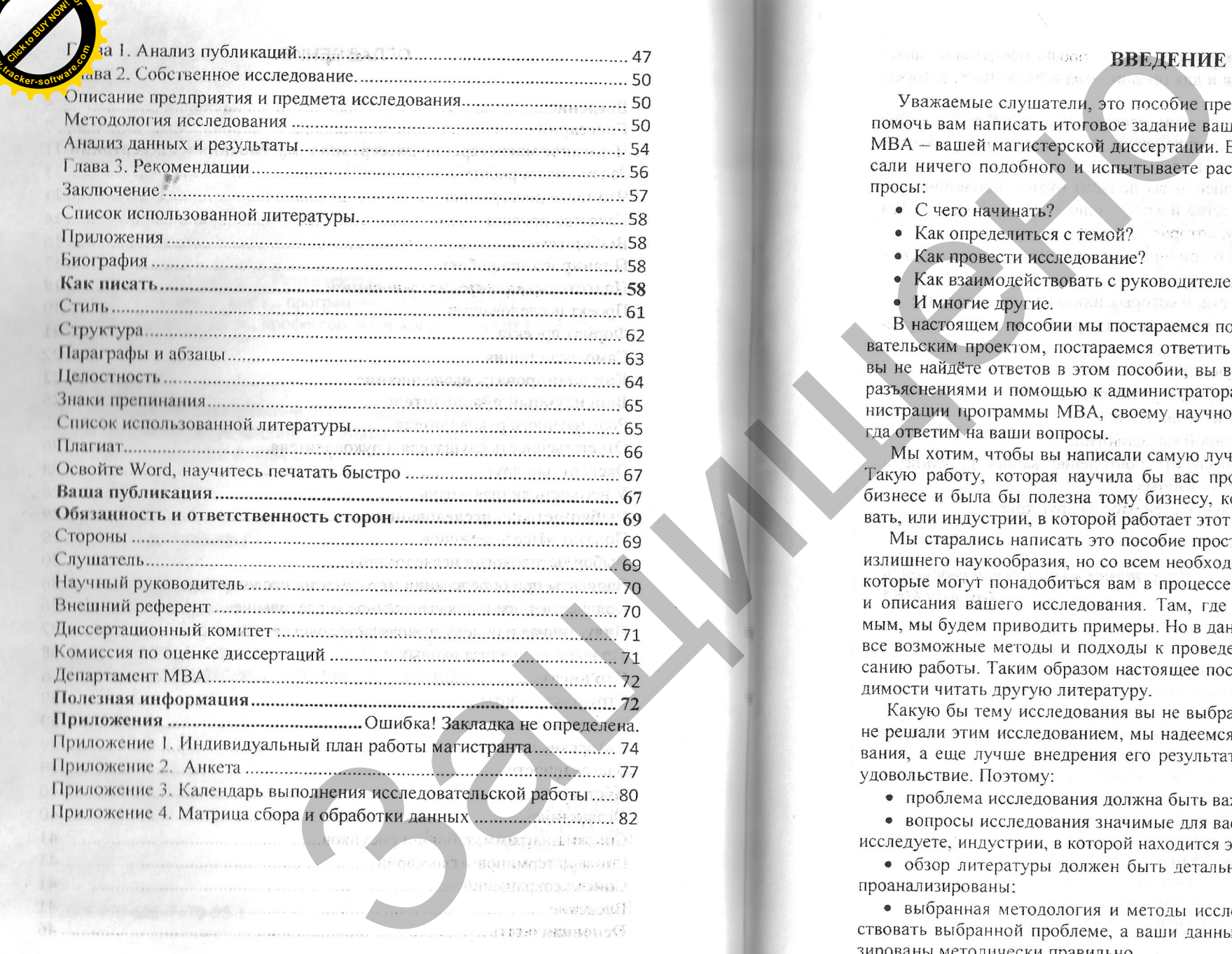

 $\overline{4}$ 

**<sup>P</sup>DF-XCha<sup>n</sup>g<sup>e</sup> <sup>E</sup>ditor**

**w**<br>*W*<br>2

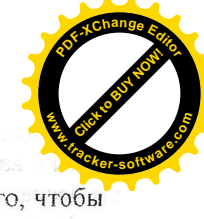

- 
- 
- 
- 
- 

**Click to Buy Of BUY EDG**<br> **R**<br> **Ckersoftwa** 

рую вы изучаете;

- 
- 
- 
- 

- 
- читабельность.

**<sup>P</sup>DF-XCha<sup>n</sup>g<sup>e</sup> <sup>E</sup>ditor**

**www**

**Click to Buy Now!** 

**www**

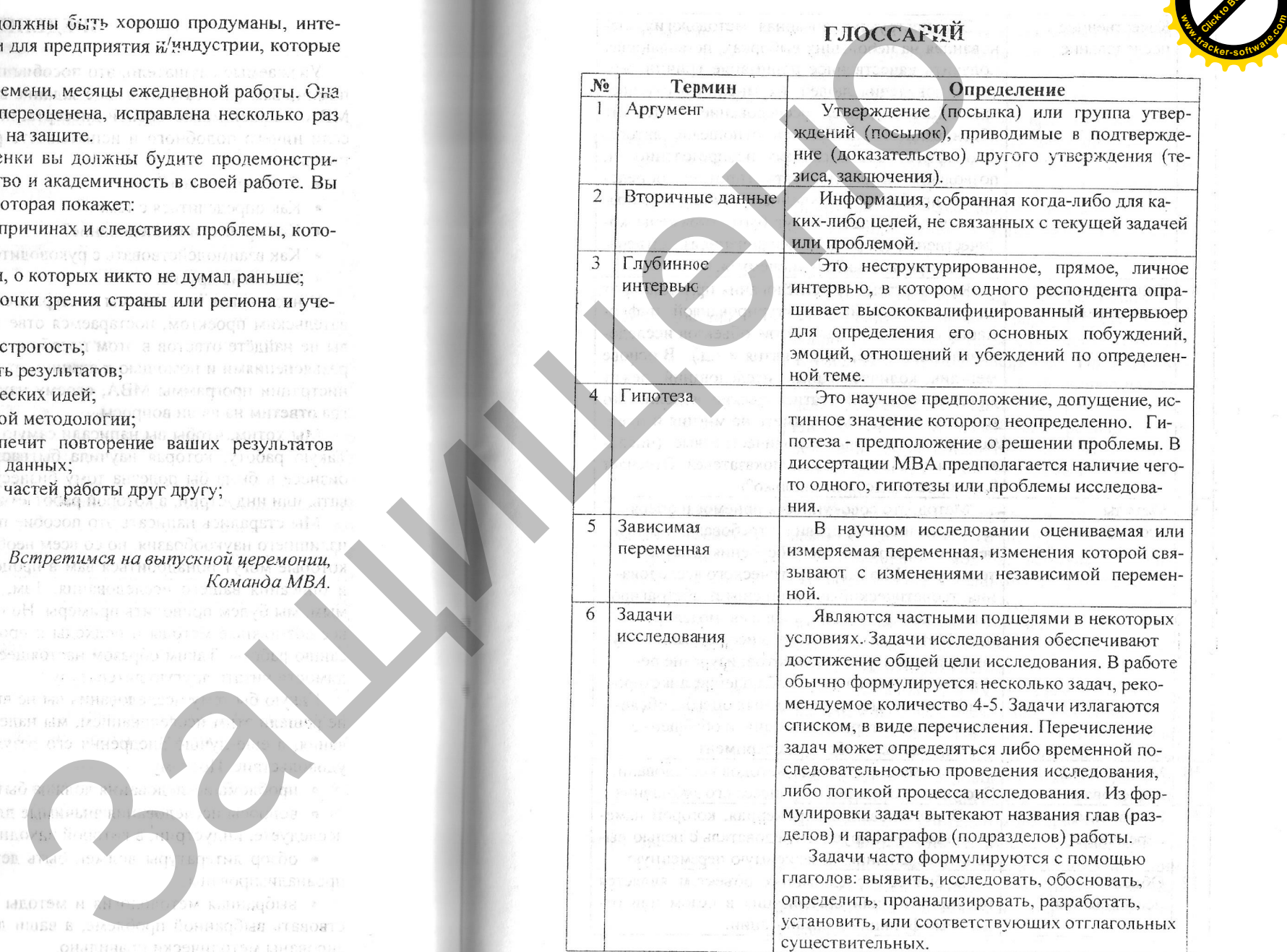

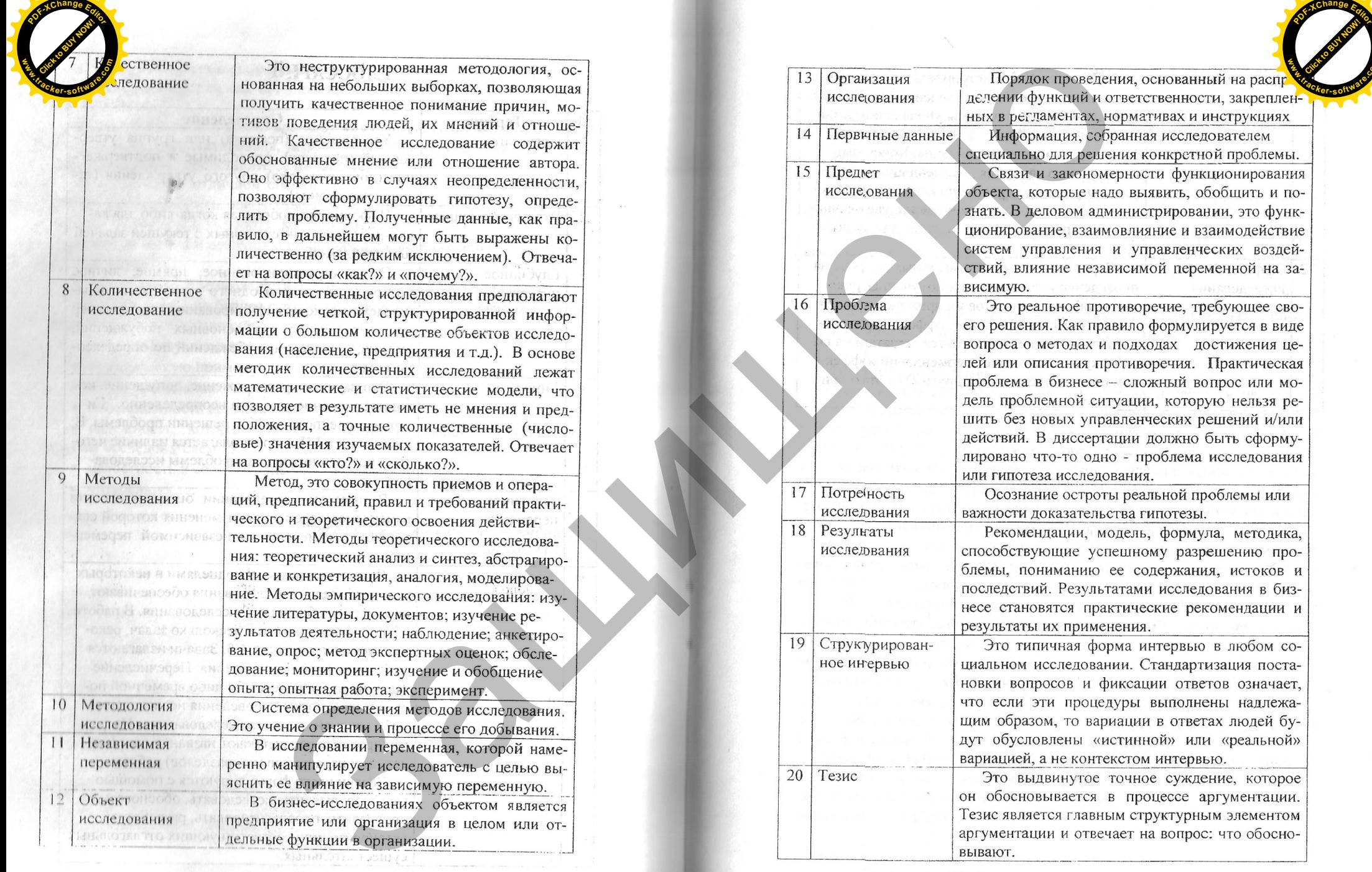

**Click to Buy Now!** 

**.tracker-software.co<sup>m</sup>**

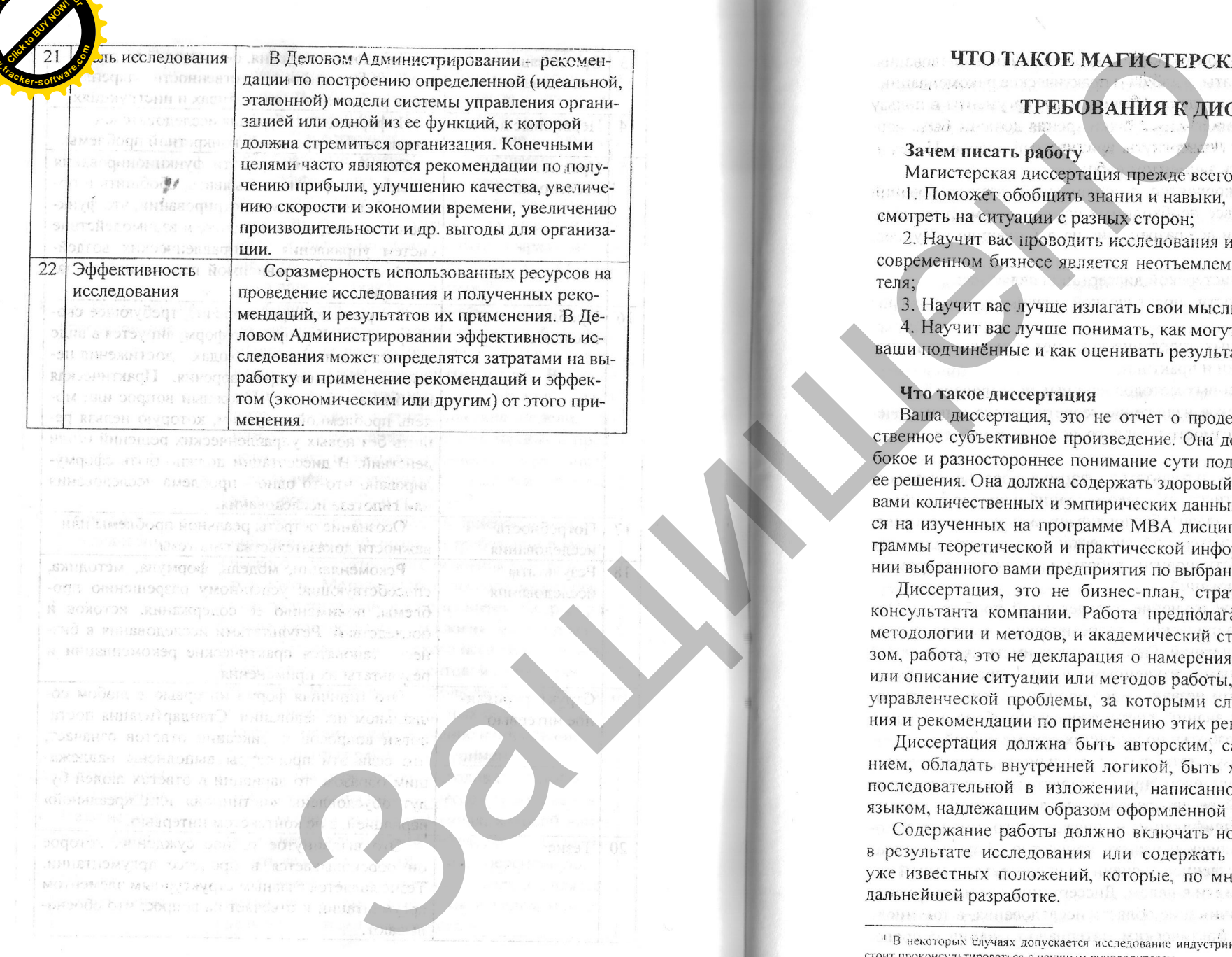

**<sup>P</sup>DF-XCha<sup>n</sup>g<sup>e</sup> <sup>E</sup>ditor**

**www**

NFUSHBOMORSG SHOOTET

**Click to Buy Now!** 

**.tracker-software.co<sup>m</sup>**

**w**<br>*W*<br>2

**Click to Buy Now! .tracker-software.co<sup>m</sup>**

**<sup>P</sup>DF-XCha<sup>n</sup>g<sup>e</sup> <sup>E</sup>ditor**

**www**

бранной теме;

**Click to Buy Now!** денных в данной сфере отечественными и зарубежными учеными и **.tracker-software.co<sup>m</sup>**

**<sup>P</sup>DF-XCha<sup>n</sup>g<sup>e</sup> <sup>E</sup>ditor**

никольно представляют представляют представляют представляют представляют представляют представляют представляют представляют представляют представляют представляют представляют представляют представляют представляют пре

**COMPOSITION**  $\epsilon$ *k***o** в будущем дополнительных изысканий, описание горизонтов<br>**«** ейшего развития предложенных подходов могут явиться составной

требованиями;

- 
- 

**<sup>P</sup>DF-XCha<sup>n</sup>g<sup>e</sup> <sup>E</sup>ditor**

**www**

**Click to Buy Now! www.tracker-software.co<sup>m</sup>**

**<sup>P</sup>DF-XCha<sup>n</sup>g<sup>e</sup> <sup>E</sup>ditor**

кономизации предсменации по предледования по предледования по предледования по предледования по предледования по предледования по предледования по предледования по предледования по предледования по предледования по пред

**COLLEGE THE BUY OF .tracker-software.co<sup>m</sup>**

**<sup>P</sup>DF-XCha<sup>n</sup>g<sup>e</sup> <sup>E</sup>ditor**

**www**

Администрирование.

не будет принята к защите.

**Click to Buy Now!** 

**.tracker-software.co<sup>m</sup>**

**<sup>P</sup>DF-XCha<sup>n</sup>g<sup>e</sup> <sup>E</sup>ditor**

www.<br>8. Какие проблемы наиболее актуальны для страны, индустрии

 $\frac{1}{2}$  из макей совсемы методования (президенти совсемы и делу и делу президенти и президенти и президенти совсемы по совсемы по совсемы по совсемы по совсемы по совсемы по совсемы по совсемы по совсемы по совсемы по

MHB. No 141564

**Click to Buy Now! <sup>P</sup>DF-XCha<sup>n</sup>g<sup>e</sup> <sup>E</sup>ditorw**<br>*W*<br>2 **.tracker-software.co<sup>m</sup>**

выводов.

ся в нем.

множество.

исламенно защительно при использует по при подале при подале при подале подале и при подале при подале и при подале при подале при подале при подале при подале при подале при подале при подале при подале при подале при п **Click to Buy Now! www**тельской работы. По крайней мере мы рекомендуем вам это сделити

**COMPANY еленное**. Но лучше, в процессе написания проекта, обдумывать его чтобы потом не было необходимости начинать сначала, а если вы

**<sup>P</sup>DF-XCha<sup>n</sup>g<sup>e</sup> <sup>E</sup>ditor**

**w**<br>*W*<br>2

 $\frac{1}{2}$  по товально како в вы пользо и начитель (по товально как и начитель и начитель и начитель и начитель и начитель и начитель и начитель и начитель и начитель и начитель и начитель и начитель и начитель и начитель

**Click to Buy Now! www**блему с соответствующими теориями и моделями в области изучения

**Click to Buy Now! .tracker-software.co<sup>m</sup>**

**<sup>P</sup>DF-XCha<sup>n</sup>g<sup>e</sup> <sup>E</sup>ditor**

**w**<br>*W*<br>2

1. Вы отмети и начислен при совержили политик и совержили политик и совержили политик совержили политик совержили политик совержили политик совержили политик совержили политик совержили политик совержили политик совержил водиться.

ся 9-12 месяцев.

аттестационной комиссии.

**Click to Buy Now! b cker-softwa** мендаций, написание и редактирования текста, это не быстра<mark>я</mark> **LOCISION** 

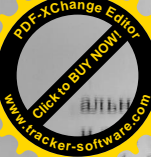

использую представляет в регионы и для как не соверания и соверания и соверания и соверания с соверания с соверания с соверания с соверания с соверания с соверания с соверания с соверания с соверания с соверания с совера

Click to Buy Now!

**.tracker-software.co<sup>m</sup>**

**www**

- 
- 
- 
- 
- 
- 

**Click to Buy Capital .tracker-software.co<sup>m</sup>**

святая обязанность.

**<sup>P</sup>DF-XCha<sup>n</sup>g<sup>e</sup> <sup>E</sup>ditor**

**www**

на этот и при совери пользования (и пользования совери пользования совери пользования совери пользования совери пользования совери пользования совери пользования (и пользования совери пользования совери пользования совер щие обязанности:

щитой или во время нее;

**• точно следовать Методическим рекомендациям по написани** 

**Click to Buy Now!** 

**.tracker-software.co<sup>m</sup>**

**Click to Buy Now! .tracker-software.co<sup>m</sup>**

**<sup>P</sup>DF-XCha<sup>n</sup>g<sup>e</sup> <sup>E</sup>ditor**

**www**

всем помочь. При этом могут заметно испортиться ваши отне **.tracker-software.co<sup>m</sup>**

**Click to Buy Now!** 

**<sup>P</sup>DF-XCha<sup>n</sup>g<sup>e</sup> <sup>E</sup>ditor**

3 (1990) (1990) (1990) (1990) (1990) (1990) (1990) (1990) (1990) (1990) (1990) (1990) (1990) (1990) (1990) (1990) (1990) (1990) (1990) (1990) (1990) (1990) (1990) (1990) (1990) (1990) (1990) (1990) (1990) (1990) (1990)

**Click of Buy Now! .tracker-software.co<sup>m</sup>**

**<sup>P</sup>DF-XCha<sup>n</sup>g<sup>e</sup> <sup>E</sup>ditor**

**www**

**Click to Buy Now!** сложно, но прочитав хорошую книгу по методологии исслед  $W$ / или прослушав соответствующий учебный курс, вы разберетесь.

**<sup>P</sup>DF-XCha<sup>n</sup>g<sup>e</sup> <sup>E</sup>ditor**

The Representation of the control of the control of the control of the control of the control of the control of the control of the control of the control of the control of the control of the control of the control of the

 $31$ 

**Click to Buy Now!** 

**www**

**<sup>P</sup>DF-XCha<sup>n</sup>g<sup>e</sup> <sup>E</sup>ditor**

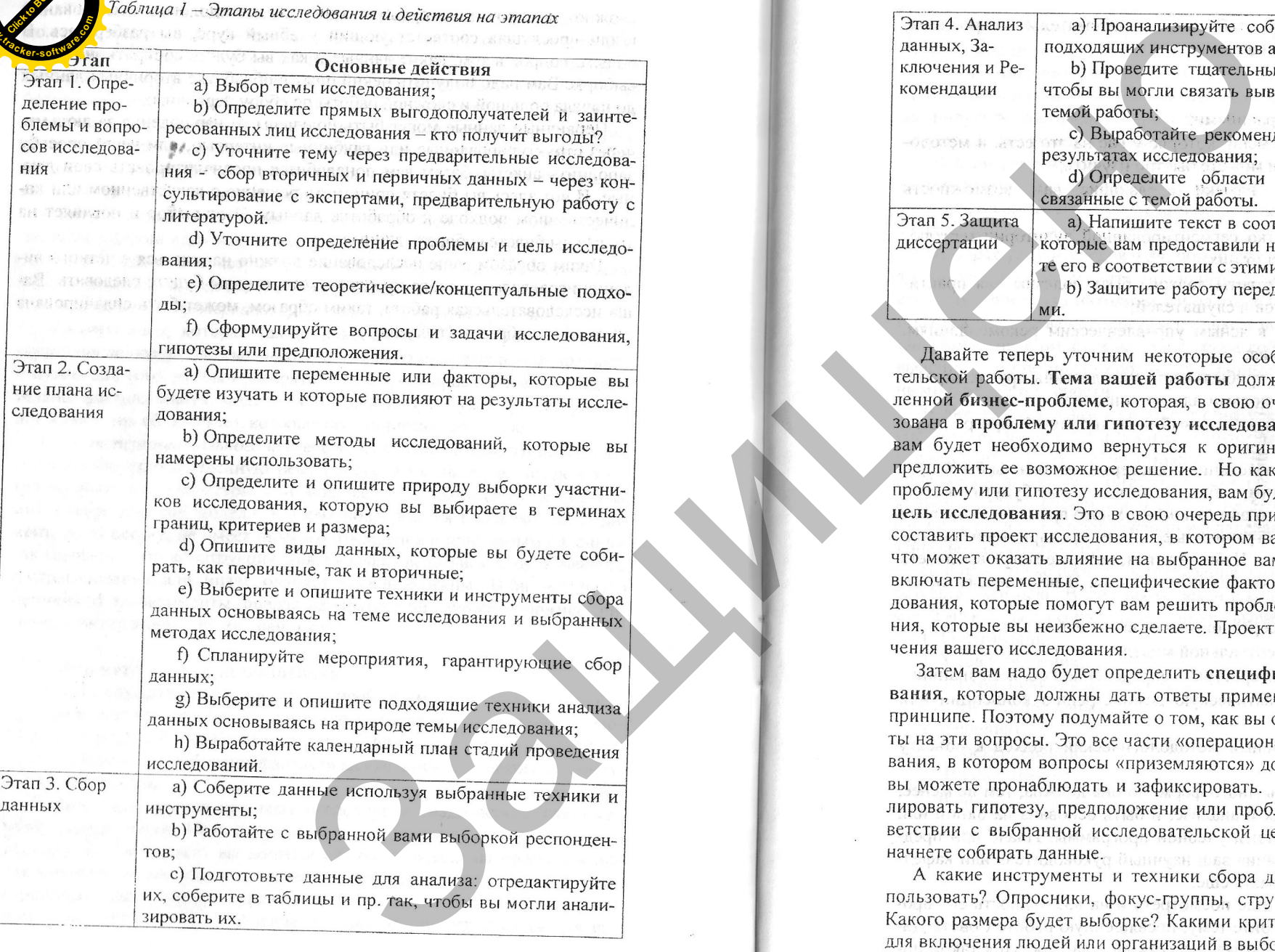

Click to Buy Now! **w**<br>*W*<br>2 **.tracker-software.co<sup>m</sup>**

**Click to Buy Now!** 

**.tracker-software.co<sup>m</sup>**

**www**

**<sup>P</sup>DF-XCha<sup>n</sup>g<sup>e</sup> <sup>E</sup>ditor**

- 
- 

научиться новому;

- 
- 
- 

**Click to Buy Now! www.tracker-software.co<sup>m</sup>**

**<sup>P</sup>DF-XCha<sup>n</sup>g<sup>e</sup> <sup>E</sup>ditor**

 $\frac{1}{2}$  и пользование с сам по есть, и методик и по есть и методик и по есть и методик и по есть и методик и по есть и методик и по есть и методик и по есть и методик и с сам по есть и методик и с сам по есть и методик

- 
- 
- 
- 
- 
- 
- 
- 

**.tracker-software.co<sup>m</sup>**

**[Click to BUY NOW!](https://www.tracker-software.com/product/pdf-xchange-editor)** 

**w**<br>*W*<br>2

**<sup>P</sup>DF-XCha<sup>n</sup>g<sup>e</sup> <sup>E</sup>ditor**

Click to Buy Now! **www.tracker-software.co<sup>m</sup>**NAME OF BEATING AND DESCRIPTION

**<sup>P</sup>DF-XCha<sup>n</sup>g<sup>e</sup> <sup>E</sup>ditor**

ИРЕДЕБЛЕНИИ МЕТОДОЛОГИИ 1978 и после представление поль стандии с состоитель и состоитель и состоитель и состоитель и состоитель и состоитель и состоитель и состоитель и состоитель и состоитель и состоитель и состоитель

**E***r*<sub>**E***c***<b>c***f***<sub><b>c***s*</sub></sub>

том, что вы делаете.

Click of Buy Corp.

**www**

**<sup>P</sup>DF-XCha<sup>n</sup>g<sup>e</sup> <sup>E</sup>ditor**

**TERNATION OF SPECIAL SECTION** 

Click to Buy Now!

**.tracker-software.co<sup>m</sup>**

**w**<br>*W*<br>2

**<sup>P</sup>DF-XCha<sup>n</sup>g<sup>e</sup> <sup>E</sup>ditor**

Защищено

**Click to Buy Company .tracker-software.co<sup>m</sup>**

**<sup>P</sup>DF-XCha<sup>n</sup>g<sup>e</sup> <sup>E</sup>ditor**

**www**

- 
- 
- 

комендации)?

- 1. Ввеление:
- 
- 
- 4. Основные находки.

# Оглавление

Защищено

**Click of Buy Now! w**<br>*W*<br>2 **.tracker-software.co<sup>m</sup>**

**Click of BUY OF BUY .tracker-software.co<sup>m</sup>** ции.

**<sup>P</sup>DF-XCha<sup>n</sup>g<sup>e</sup> <sup>E</sup>ditor**

**www**

Защищено

приведет к улучшению качества рабочей силы и, как следствие

**Click to Buy Now!** 

**.tracker-software.co<sup>m</sup>**

**<sup>P</sup>DF-XCha<sup>n</sup>g<sup>e</sup> <sup>E</sup>ditor**

 $42$ 

**Click to Buy Company .tracker-software.co<sup>m</sup>**

**<sup>P</sup>DF-XCha<sup>n</sup>g<sup>e</sup> <sup>E</sup>ditor**

**www**

алех алекса с работных соверания (по подели с по подели с по подели с по подели с по подели с по подели с по подели с по подели с по подели с по подели с по подели с по подели с по подели с по подели с по подели с по по

**Click to Buy Now!** 

**.tracker-software.co<sup>m</sup>**

**w**<br>But

- 
- 
- 
- 
- 

**.tracker-software.co<sup>m</sup>** зания.

результатам вне сезона.

по теме работы.

ницах,

делов.

# Основная часть

**[Click to BUY NOW!](https://www.tracker-software.com/product/pdf-xchange-editor)** 

**www**

**<sup>P</sup>DF-XCha<sup>n</sup>g<sup>e</sup> <sup>E</sup>ditor**

**.tracker-software.co<sup>m</sup>**

**Click to Buy Now!** 

**www**

**<sup>P</sup>DF-XCha<sup>n</sup>g<sup>e</sup> <sup>E</sup>ditor**

осился соверения металлиз и соверения с применя и соверения с применя и соверения с применения на применения с при<br>
и соверения с применения с применения с применения с применения с применения с применения с применения с

**Click of Buy Now! .tracker-software.co<sup>m</sup>**

**<sup>P</sup>DF-XCha<sup>n</sup>g<sup>e</sup> <sup>E</sup>ditor**

**www**

глубоко и разносторонне.

Защищено ЗОР ЛИТЕРАТУРЫ.

ставлением ваших выводов.

- 
- 
- 
- 

**Click to Buy Now!** 

**.tracker-software.co<sup>m</sup>**

**www**

# **.tracker-software.co<sup>m</sup>**

**Click to Buy Now!** 

**www**

**<sup>P</sup>DF-XCha<sup>n</sup>g<sup>e</sup> <sup>E</sup>ditor**

ную картину происходящего.

**www.tracker-software.co<sup>m</sup>**

**Click to Buy Now!** 

**<sup>P</sup>DF-XCha<sup>n</sup>g<sup>e</sup> <sup>E</sup>ditor**

CTIBEHHOR ИССЛЕДОВАНИЕ. 2008.<br>
24 июнения и передости соверживаем соверживаем и применения и перевозитель и перевозитель и перевозитель и перевозитель и перевозитель и перевозитель и перевозитель и перевозитель и перевоз

НО ПОЛУЧСНИКИ ВЫИ ОТН

 $50$ 

 $51$ 

**Click to Buy Now! .tracker-software.co<sup>m</sup>** дации.

**<sup>P</sup>DF-XCha<sup>n</sup>g<sup>e</sup> <sup>E</sup>ditor**

**www**

ляющих на зависимые.

группы и др.)

е на раз на то, что вы политиче часть от в разметно на то, что вы политиче и политиче и политиче и политиче и политиче и политиче и политиче и политиче и политиче и политиче и политиче и политиче и политиче и политиче и **.tracker-software.co<sup>m</sup>**

**Click to Buy Now!** 

**www**

**<sup>P</sup>DF-XCha<sup>n</sup>g<sup>e</sup> <sup>E</sup>ditor**

52

53

**Click to Buy Now! .tracker-software.co<sup>m</sup>** исследования достоверны.

**<sup>P</sup>DF-XCha<sup>n</sup>g<sup>e</sup> <sup>E</sup>ditor**

**www**

ак на повольно следующения для на при повольно следующения и повольно следующения и повольно следующения повольно следующения по следующения по следующения по следующения по следующения с следующения по следующения с сле

**.tracker-software.co<sup>m</sup>**

**Click to Buy Now!** 

**www**

- 
- 
- 

- 
- 
- 
- 
- 
- 
- 
- 

**Click to Buy Company h**<br>**ck**er<sub>c</sub>offwa

**<sup>P</sup>DF-XCha<sup>n</sup>g<sup>e</sup> <sup>E</sup>ditor**

**www**

результаты.

**Click to Buy Now! www.tracker-software.co<sup>m</sup>**

**<sup>P</sup>DF-XCha<sup>n</sup>g<sup>e</sup> <sup>E</sup>ditor**

- 
- 
- 

RIMONOCH T

и советник политического и политического и политического и политического и политического и политического и политического и политического и политического и политического и политического и политического и политического и п

56

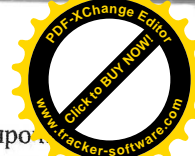

# **.tracker-software.co<sup>m</sup>**

уже сказанному.

а не по алфавиту.

ционность, а не на факты:

**Click to Buy Now!** 

**www**

**<sup>P</sup>DF-XCha<sup>n</sup>g<sup>e</sup> <sup>E</sup>ditor**

- 
- 

# Приложения

# Биография

Защищено

**CLEAN .tracker-software.co<sup>m</sup>**

**<sup>P</sup>DF-XCha<sup>n</sup>g<sup>e</sup> <sup>E</sup>ditor**

**www**

**.tracker-software.co<sup>m</sup>**

**Click to Buy Now!** 

**www**

**<sup>P</sup>DF-XCha<sup>n</sup>g<sup>e</sup> <sup>E</sup>ditor**

и или и предложение политических и политических и политических и политических и политических и политических и политических и политических и политических и политических и политических и политических и политических и полит

 $61$ 

**Click to Buy Now! .tracker-software.co<sup>m</sup>**

**<sup>P</sup>DF-XCha<sup>n</sup>g<sup>e</sup> <sup>E</sup>ditor**

**w**<br>*W*<br>2

**.tracker-software.co<sup>m</sup>**

**Click to Buy Now!** 

**www**

**<sup>P</sup>DF-XCha<sup>n</sup>g<sup>e</sup> <sup>E</sup>ditor**

- 
- 
- 
- 
- 

**BED AND A SURE CONTINUOUS CONTINUOUS CONTINUOUS CONTINUOUS CONTINUOUS CONTINUOUS CONTINUOUS CONTINUOUS CONTINUOUS CONTINUOUS CONTINUOUS CONTINUOUS CONTINUOUS CONTINUOUS CONTINUOUS CONTINUOUS CONTINUOUS CONTINUOUS CONTIN** 

**Click to Buy Now! .tracker-software.co<sup>m</sup>**

**<sup>P</sup>DF-XCha<sup>n</sup>g<sup>e</sup> <sup>E</sup>ditor**

**w**<br>*W*<br>2

риничения нельной и аргумента, которые совети с пользует совети с пользует совети и с пользует совети с пользует совети с пользует совети с пользует совети с пользует совети с пользует совети с пользует совети с пользует

**Click to Buy Now!** 

**.tracker-software.co<sup>m</sup>**

**www**

**<sup>P</sup>DF-XCha<sup>n</sup>g<sup>e</sup> <sup>E</sup>ditor**

 $-1/120.00$ 

**RNASACRONICAS QUATION** 

и провозгода и при постоянных положения соверения и положения соверения соверения соверения соверения соверения соверения соверения соверения соверения соверения соверения соверения соверения соверения соверения соверени **Click to Buy Now! .tracker-software.co<sup>m</sup>**

готовых работ.

месту их расположения:

 $cra);$ 

- 
- комбинированные.

принять.

**<sup>P</sup>DF-XCha<sup>n</sup>g<sup>e</sup> <sup>E</sup>ditor**

**w**<br>*W*<br>2

Чтобы избежать этого:

**.tracker-software.co<sup>m</sup>**

**Click to Buy Now!** 

**www**

**Click to Buy Click to Buy Of Buy .tracker-software.co<sup>m</sup>** результате исследования.

**<sup>P</sup>DF-XCha<sup>n</sup>g<sup>e</sup> <sup>E</sup>ditor**

**w**<br>*W*<br>2

на в постой при политике и сообрания и сообрания и сообрания и сообрания и сообрания и сообрания и сообрания с на сообрания с на сообрания с на сообрания с на сообрания с на сообрания с на сообрания с на сообрания с на с новизна.

ций.

речисленного.

аудитории.

**Click to Buy Now! www.tracker-software.co<sup>m</sup>**

**<sup>P</sup>DF-XCha<sup>n</sup>g<sup>e</sup> <sup>E</sup>ditor**

- 
- 
- 
- 
- 

тиал дек, пыншерй

68

**Click to Buy Now! <sup>P</sup>DF-XCha<sup>n</sup>g<sup>e</sup> <sup>E</sup>ditorwww.tracker-software.co<sup>m</sup>**

**Click to Buy Now! .tracker-software.co<sup>m</sup>**

**<sup>P</sup>DF-XCha<sup>n</sup>g<sup>e</sup> <sup>E</sup>ditor**

**www**

обязан:

фикационной работы;

ные слушателем;

# Внешний референт

еся необходимых аневуемизм в отношения в света и состоими и дискритины и состоими и день и состоими и состоими и состоими и состоими и состоими и состоими и состоими и состоими и состоими и состоими и состоими и состоими

письменный отзыв на работу:

сертации;

- 
- 
- 

- 
- 

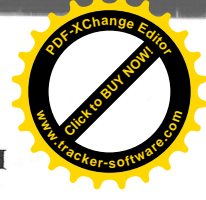

**.tracker-software.co<sup>m</sup>**

**[Click to BUY NOW!](https://www.tracker-software.com/product/pdf-xchange-editor)** 

**www**

**<sup>P</sup>DF-XCha<sup>n</sup>g<sup>e</sup> <sup>E</sup>ditor**

цессами программы МВА:

- 
- 
- 

а таже высоколовниковой користических според политических според политических според политических според политических според политических според политических според политических според политических според политических сп NEWST & CONNER TO

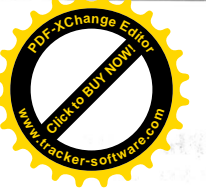

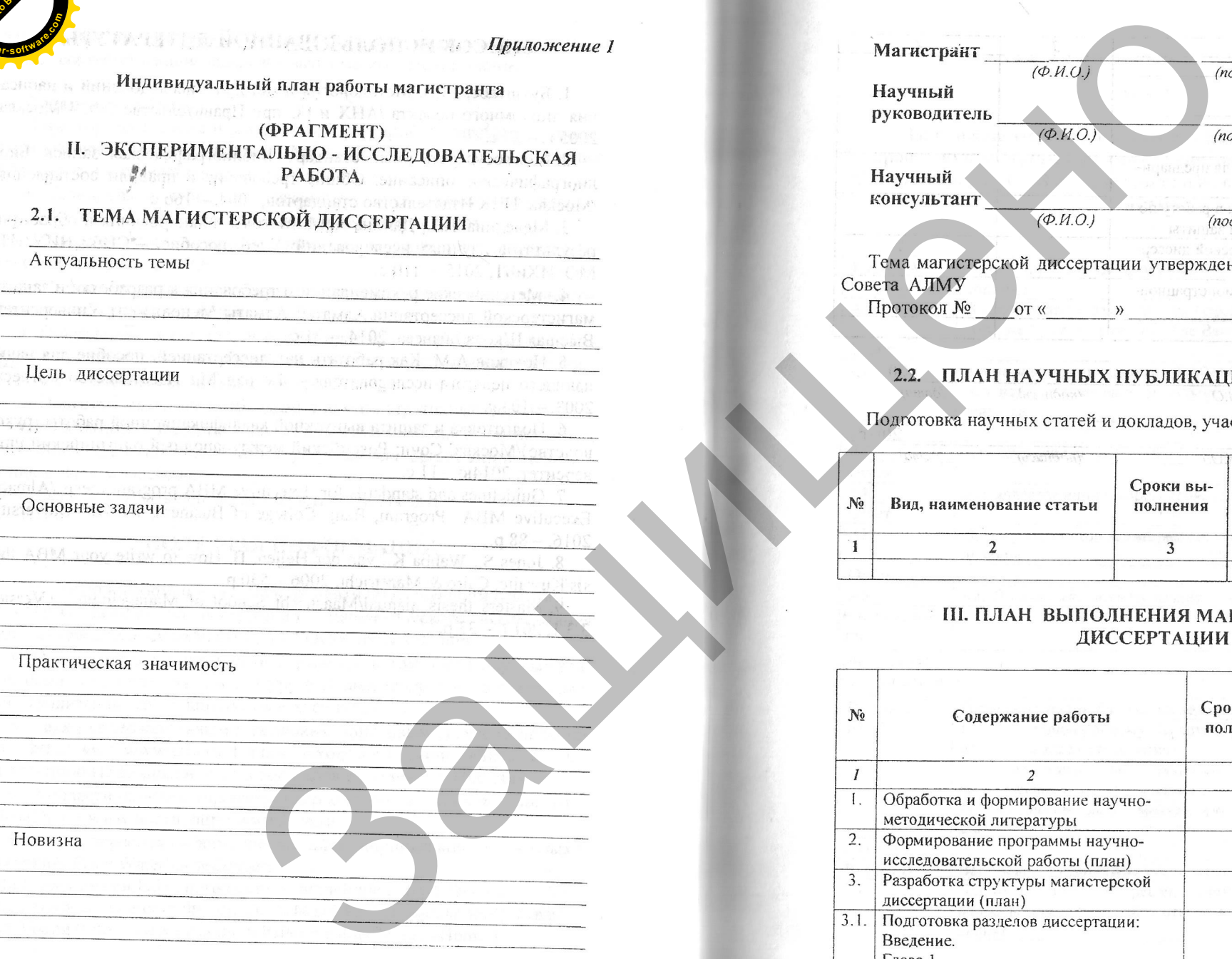

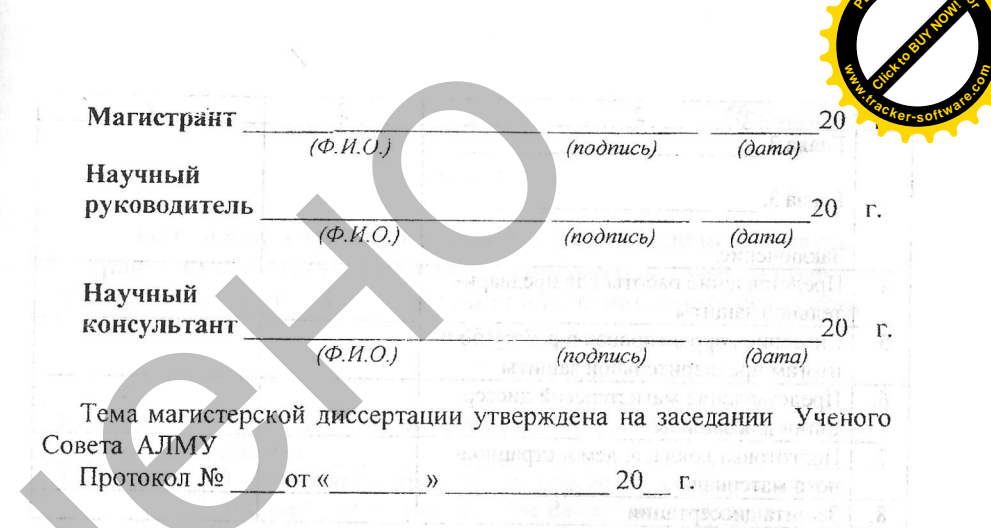

**<sup>P</sup>DF-XCha<sup>n</sup>g<sup>e</sup> <sup>E</sup>ditor**

**ALTIMORESVO** 

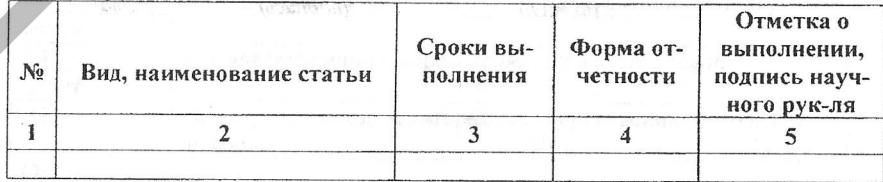

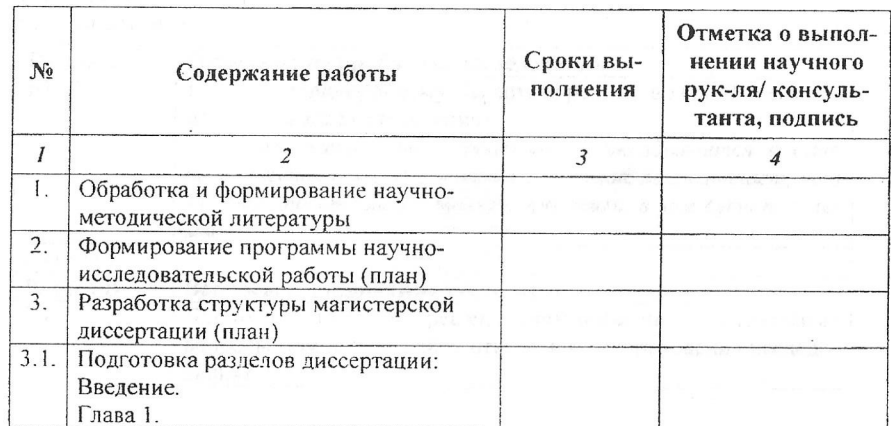

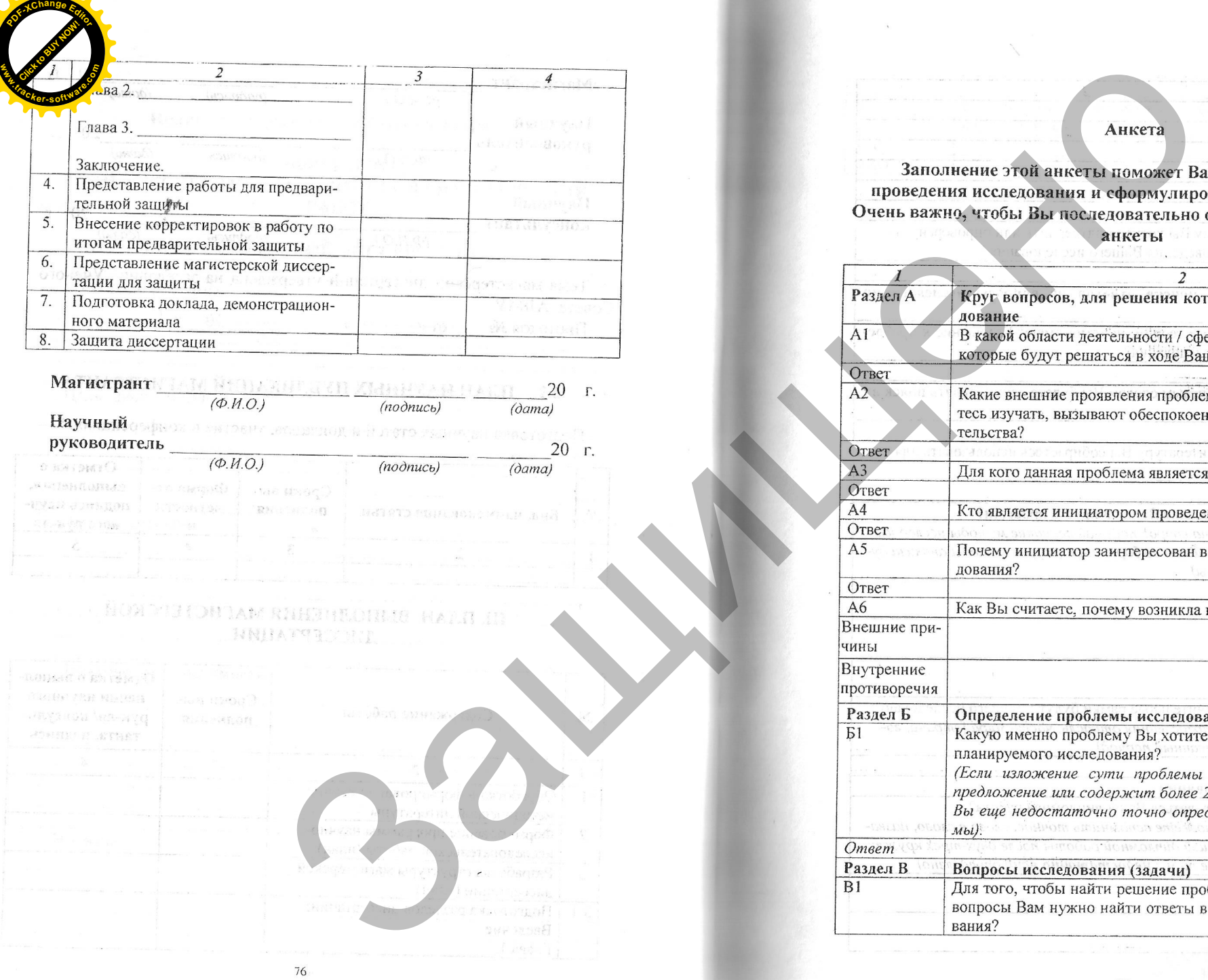

**Click to Buy Now!** 

**.tracker-software.co<sup>m</sup>**

**Приложе.** 

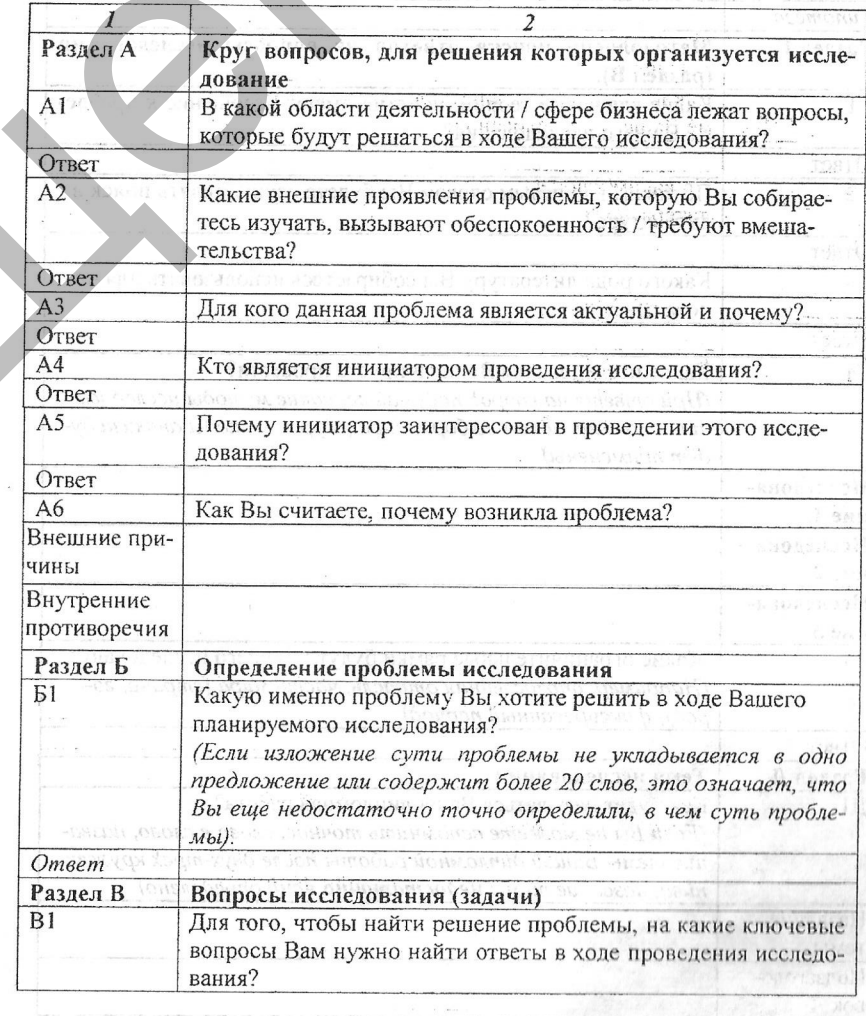

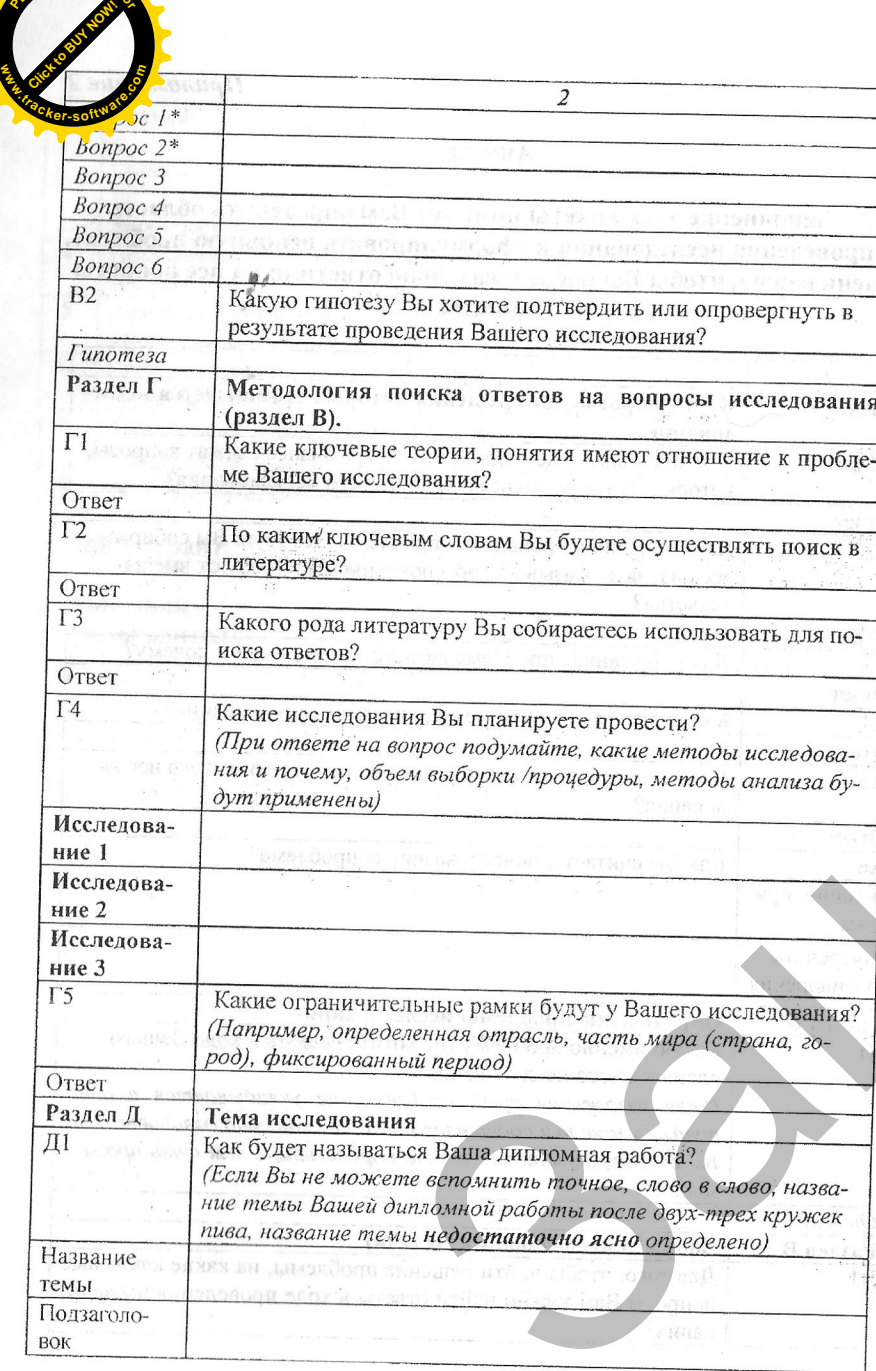

**<sup>P</sup>DF-XCha<sup>n</sup>g<sup>e</sup> <sup>E</sup>ditor**

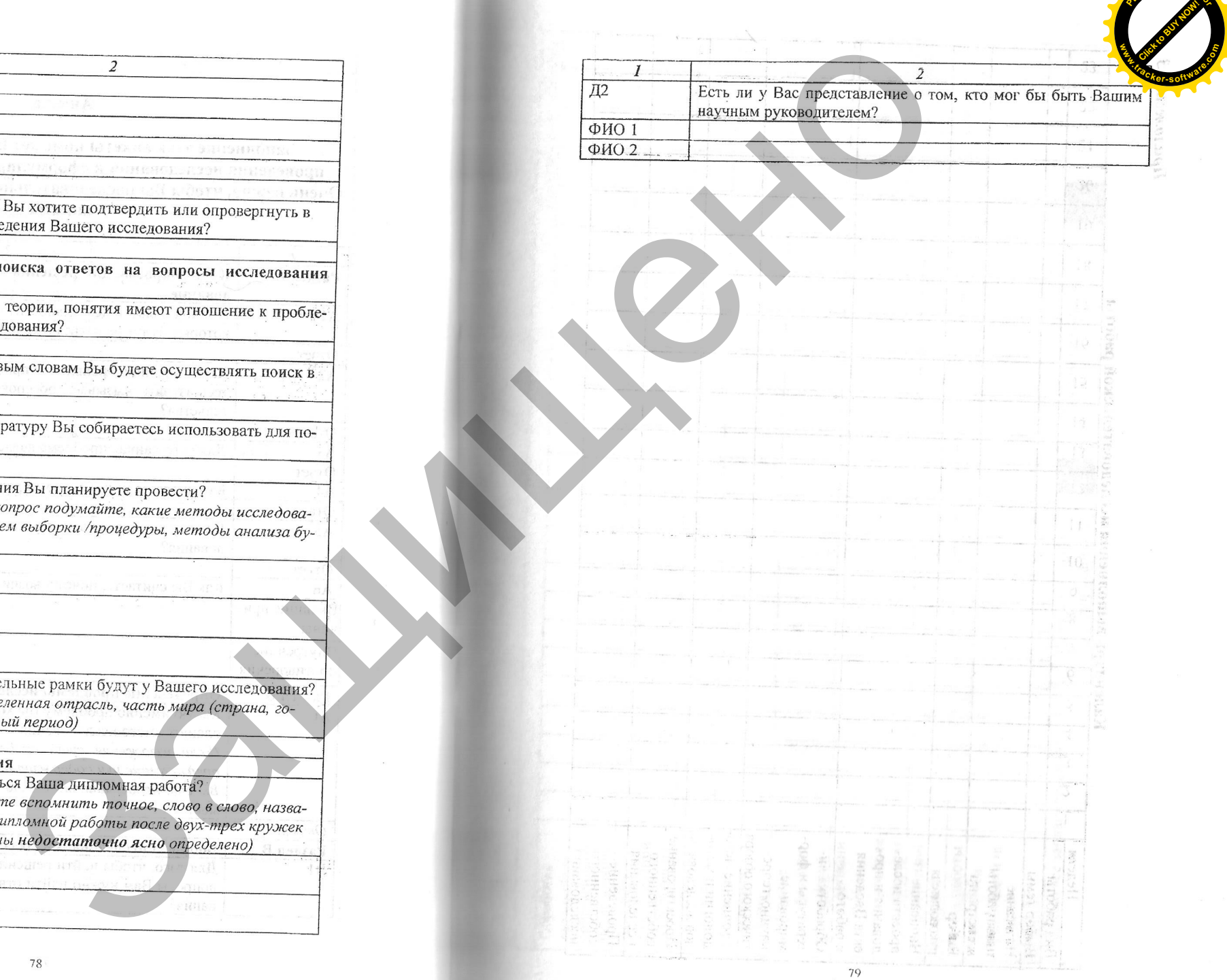

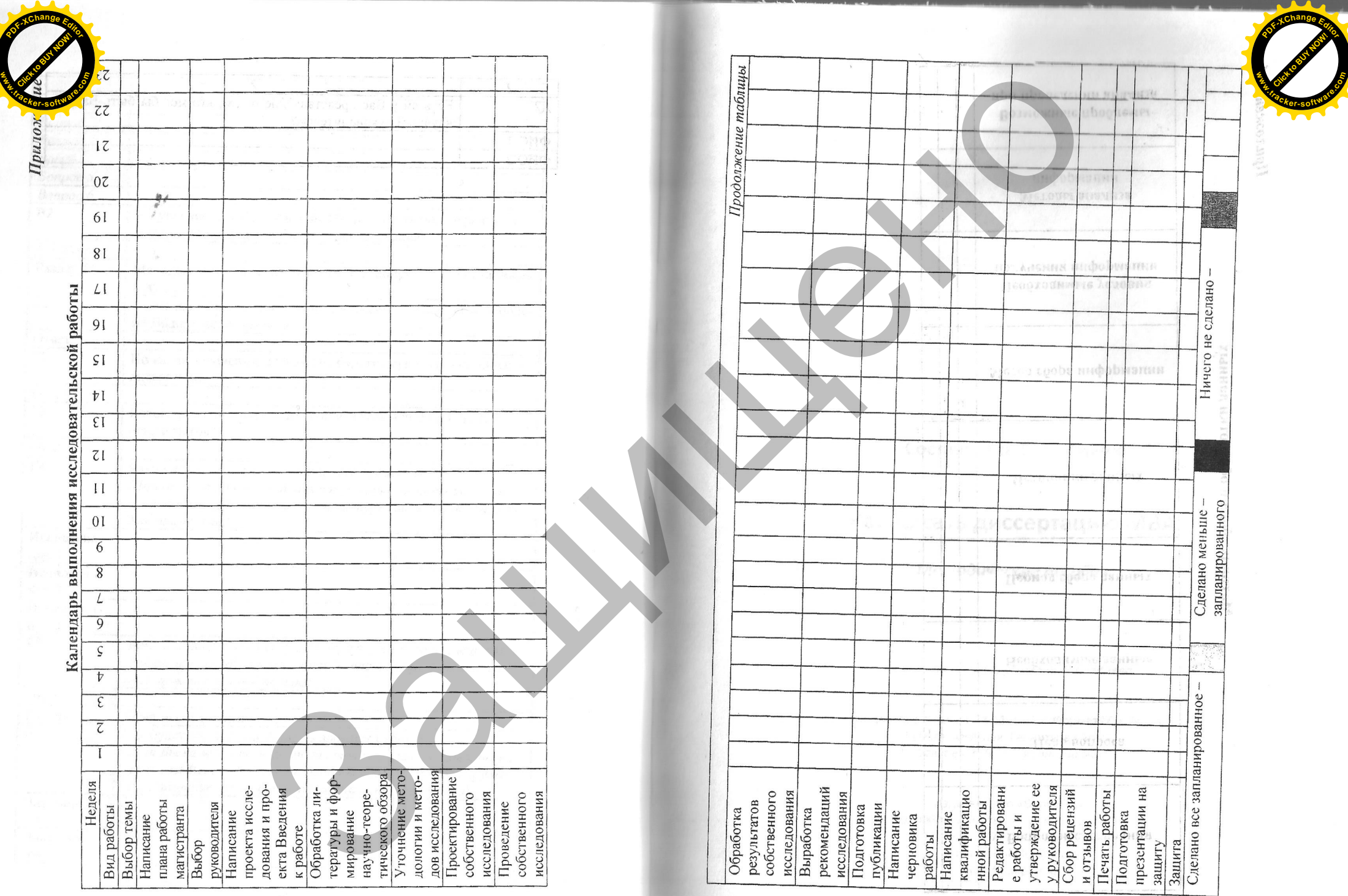

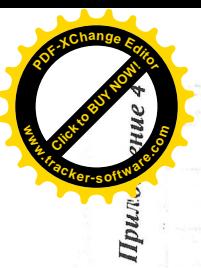

Матрица сбора и обработки данных

 $\begin{picture}(120,140)(0,0) \put(0,0){\vector(1,0){180}} \put(10,0){\vector(1,0){180}} \put(10,0){\vector(1,0){180}} \put(10,0){\vector(1,0){180}} \put(10,0){\vector(1,0){180}} \put(10,0){\vector(1,0){180}} \put(10,0){\vector(1,0){180}} \put(10,0){\vector(1,0){180}} \put(10,0){\vector(1,0){180}} \put(10,0){\vector(1,0){180}} \put(10,0){\vector(1,0$ 每

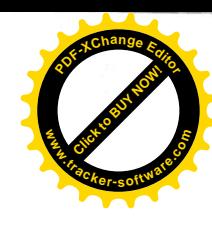